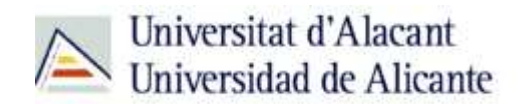

BIBLIOTECA UNIVERSITARIA

# **Bases de datos**

**Material formativo**

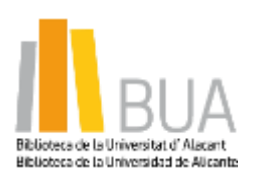

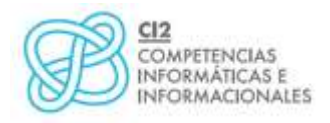

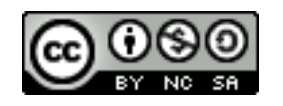

**Reconocimiento – NoComercial-CompartirIgual (By-ns-sa)**: No se permite un uso comercial de la obra original ni de las posibles obras derivadas, la distribución de las cuales se debe hacer con una licencia igual a la que regula la obra original.

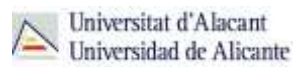

## **¿Qué son las bases de datos?**

 **Ante una necesidad de información, sueles recurrir a buscadores que existen en Internet, por ejemplo Google. Pero donde las búsquedas de información resultarán más eficaces, precisas y concluyentes a tus intereses, será en las bases de datos elaboradas por especialistas y que poseen una estructura y unas prestaciones que facilitan la consulta.**

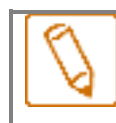

**Una base de datos bibliográfica es un conjunto de información digital almacenada en un soporte legible por ordenador y estructurada en registros y campos**

Cada **registro** constituye una unidad autónoma de información que a su vez se compone de diferentes campos o tipos de datos.

Es la herramienta básica para *almacenar* y *recuperar* información digitalizada de cualquier tipo: referencias bibliográficas, documentos textuales completos, datos estadísticos, patentes, datos económicos, etc.

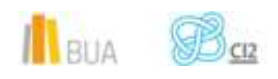

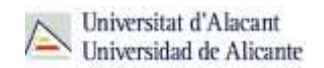

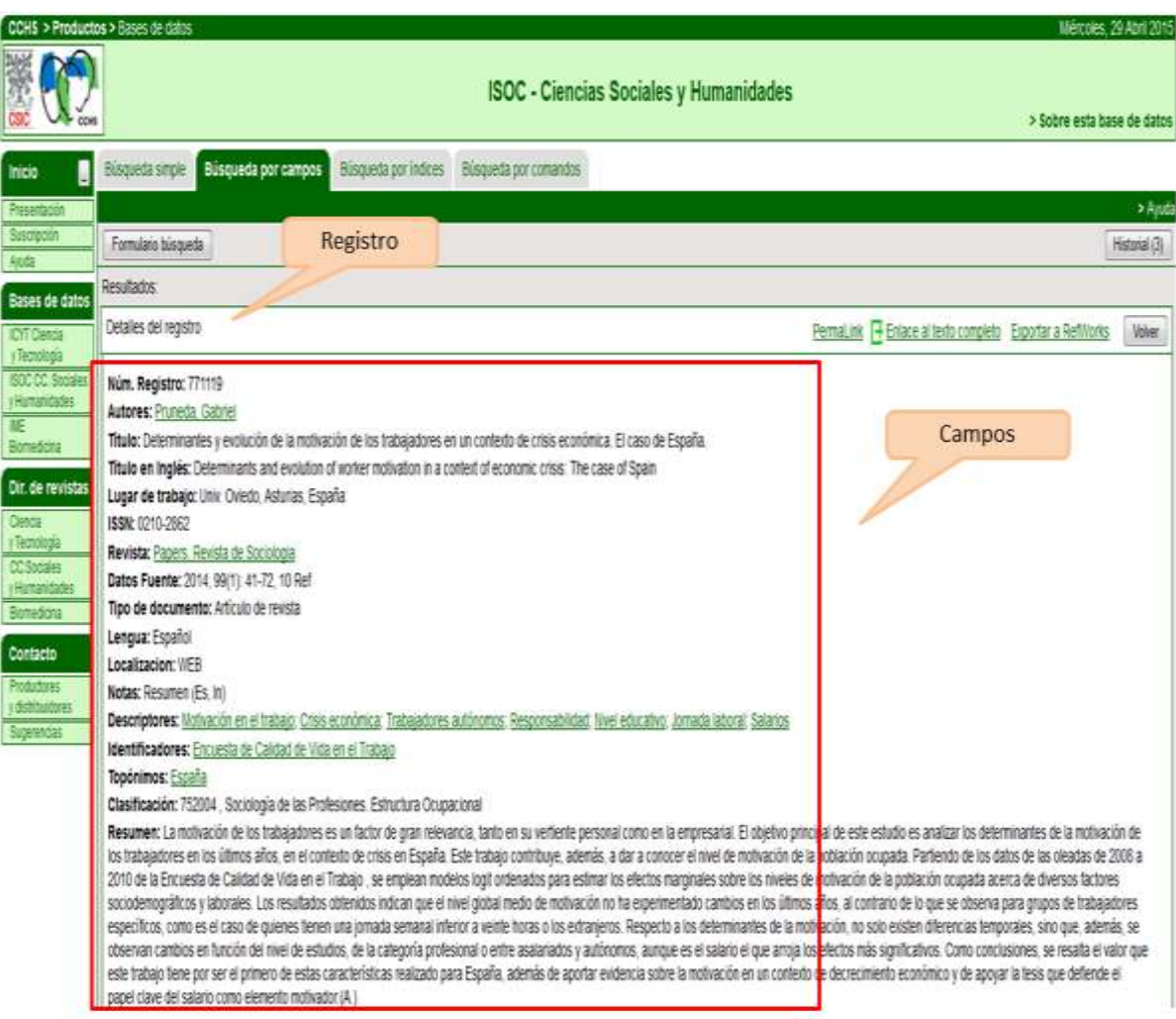

*Base de datos del CSIC. Ejemplo de registro con sus diferentes campos.*

## **Tipología (podemos clasificarlas según…)**

Según el contenido de los registros distinguimos:

- **Bases de datos con información factual:** contienen datos concretos como pueden ser datos estadísticos, resultados de encuestas, etc. Por ejemplo, la base de datos del **INE** o la de *Infoadex*.
- **Directorios**: recogen datos sobre personas o instituciones, empresas, etc. Generalmente especializados en una materia concreta. Por ejemplo la base de datos [DICODI.](http://gaudi.ua.es/uhtbin/cgisirsi/0/x/0/05?searchdata1=%20(1889-5654%7b022%7d))
- **Bases de datos documentales**: son aquéllas en que cada registro se corresponde con un documento de cualquier tipo (revista, artículo de revista, documento electrónico, capítulo de libro, tesis doctoral, etc.). Por ejemplo Web [of Science Core Collection.](http://cvnet.cpd.ua.es/bdsibyd/Busqueda.aspx?titulo=web+of+Science+Core&materia=&acceso=) A su vez este tipo de bases de datos se pueden clasificar según varios criterios (ver cuadro).

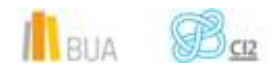

# **Clasificación de las Bases de datos documentales**

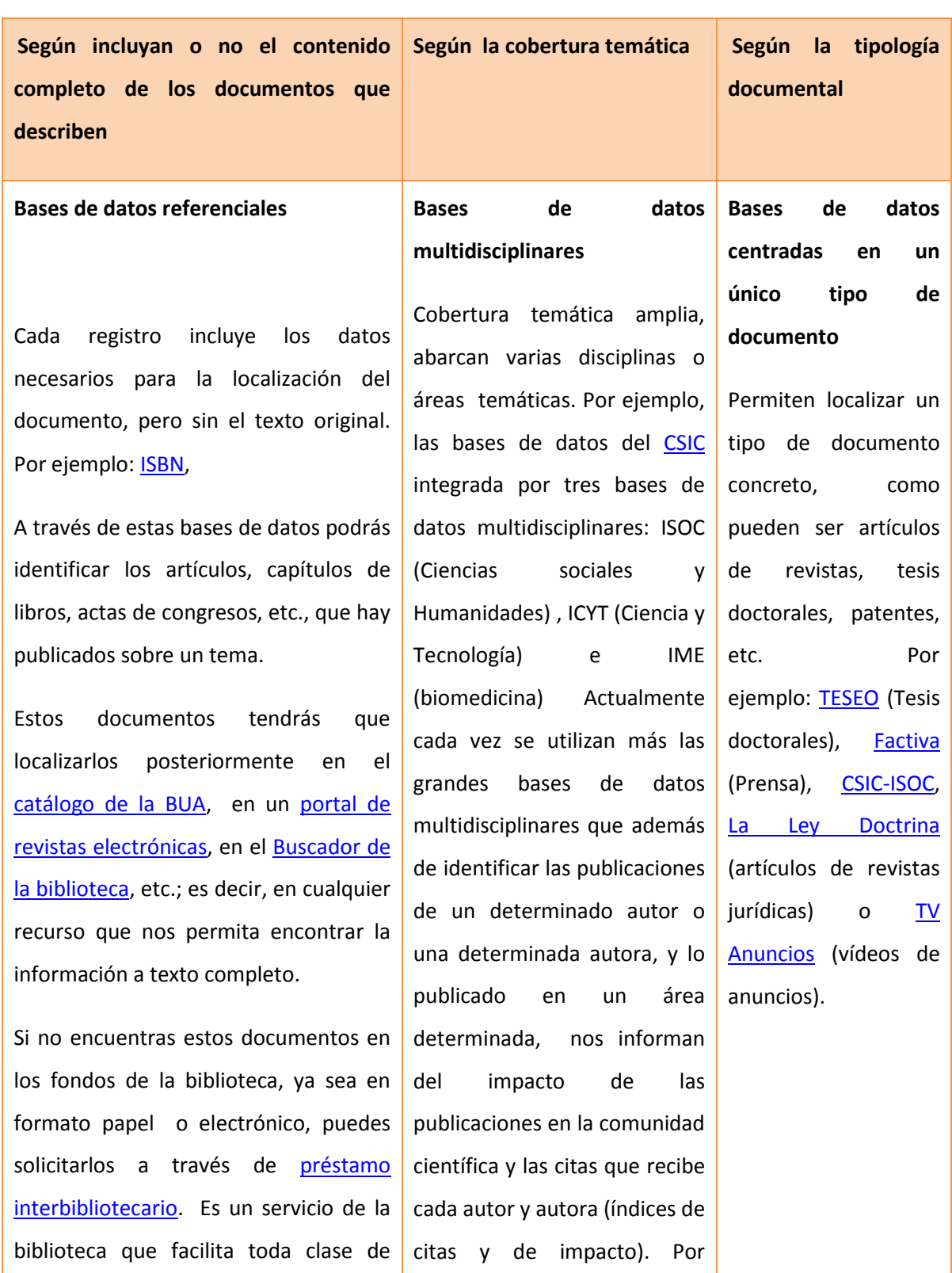

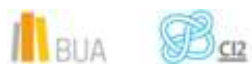

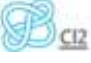

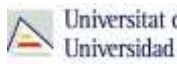

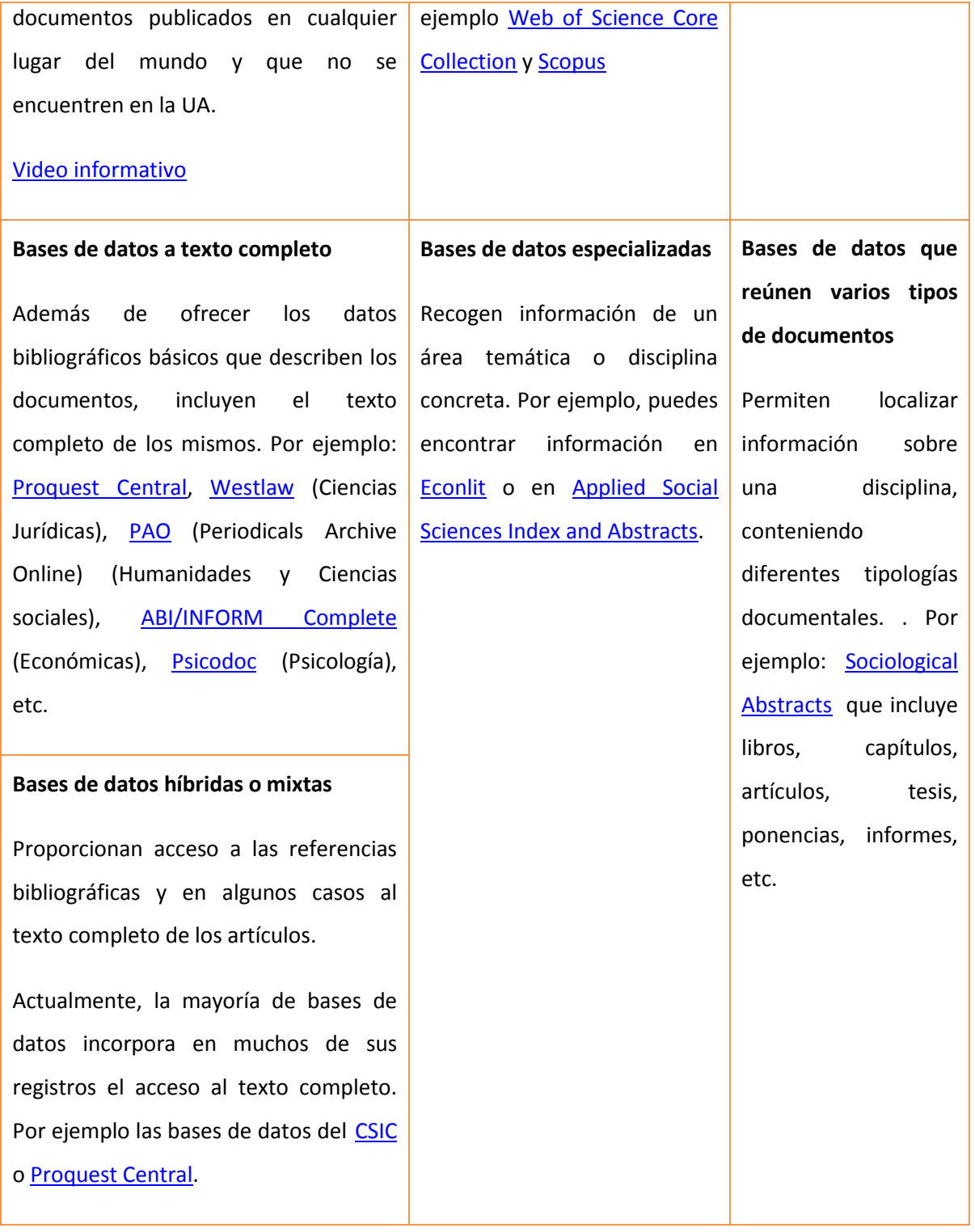

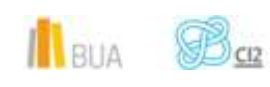

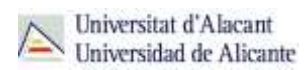

## **Acceso (Cómo acceder a las bases de datos)**

 **Desde la [página web de la Biblioteca Universitaria](http://biblioteca.ua.es/) puedes acceder tanto a bases de datos gratuitas como a bases de datos suscritas. Debemos desplegar el epígrafe Encuentra información, pinchar en la opción [Recursos-E](http://biblioteca.ua.es/es/encuentra-informacion/recursos-e/recursos-e-libros-electronicos-revistas-electronicas-bases-de-datos-dialnet.html) y elegir [Bases de datos](https://cvnet.cpd.ua.es/bdsibyd/index.aspx) Aquí encontraremos el enlace para acceder al [Buscador de bases de datos.](https://cvnet.cpd.ua.es/bdsibyd/index.aspx) Además, tienes un acceso directo al buscador de bases de datos desde la página de inicio de la BUA**

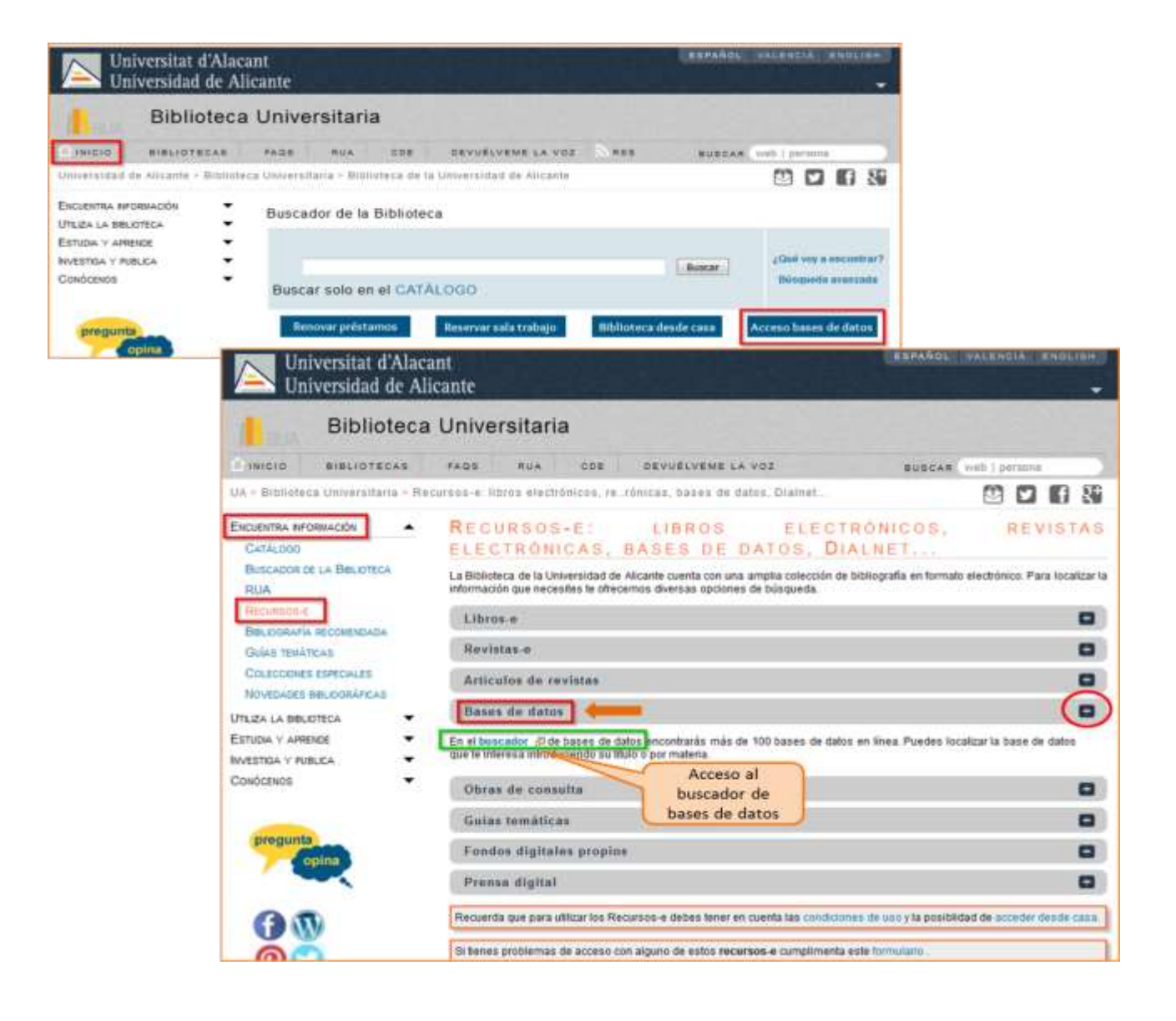

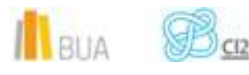

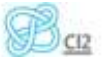

Existen dos **tipos de acceso**: local y remoto

#### **Acceso local**

A la mayoría de los recursos de información accedes mediante **reconocimiento IP**, no por medio de claves ni contraseñas. Si algún recurso requiere clave de usuario o usuaria, y contraseña, puedes solicitarlo en Punt BIU o en tu Biblioteca de Centro.

- Si eres miembro de la Comunidad Universitaria, a través del campus virtual, podrás acceder desde tu ordenador o dispositivo personal a los recursos de información suscritos (bases de datos, revistas electrónicas, libros-E…), una vez que te hayas descargado los certificados digitales necesarios para utilizar la red wifi de la UA [\(Red Inalámbrica de la UA \(eduroam\)\)](https://si.ua.es/es/wifi/presentacion/presentacion.html).
- Cualquier otro usuario u otra usuaria puede consultarlos desde los ordenadores de libre acceso existentes en las bibliotecas, solicitando una clave y una contraseña temporal en Punt BIU (planta baja del edificio de la Biblioteca General) y en las diversas Bibliotecas de Centro.

#### **Acceso remoto**

Los miembros de la comunidad universitaria pueden [acceder desde fuera del campus,](http://biblioteca.ua.es/es/utiliza-la-biblioteca/la-biblioteca-desde-casa.html) a los recursos de información contratados, a través de dos opciones: Red UA y Red Iris.

> **[Red UA](https://si.ua.es/es/manuales/uacloud/redua/)** permite el acceso a los recursos electrónicos contratados, mediante la introducción del usuario o la usuaria y contraseña que utilizamos en Campus Virtual. Si se accede a través de navegador web, al realizar la conexión se asigna un PC virtual. Por ese motivo, tienes que seguir las [instrucciones](http://si.ua.es/es/servicios/bibliotecas/bd-documentales/guardar-documentos-en-pc-local.html) que te facilitamos para descargarte los documentos a texto completo en tu ordenador. Es necesario utilizar **Safari** para MAC, **Firefox** para Linux e **Internet Explorer** en Windows (recomendándose la versión 7 o superior de Explorer). Para Windows, se recomienda acceder a [Red UA](http://si.ua.es/es/manuales/uacloud/redua/) descargando y ejecutando el programa **"conexión RedUA"**.

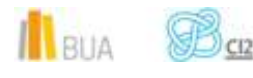

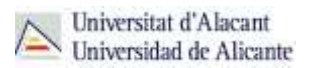

Mediante **[RedIris](http://biblioteca.ua.es/es/utiliza-la-biblioteca/la-biblioteca-desde-casa.html)**, también utilizando la identificación electrónica (usuario o usuaria y contraseña), tenéis acceso remoto a los recursos suscritos por la Universidad de Alicante que estén adscritos al Servicio de Identidad de RedIris (SIR): Annual Reviews, Ebscohost, IEEE, IOP, IOS Press, Metapress, Nature, OvidSP, ProQuest, ScienceDirect, Scopus, SpringerLink, Taylor & Francis y Web of Science. La identificación se realiza individualmente para cada recurso y podemos usar cualquier navegador. Hay disponible una [guía de ayuda](http://biblioteca.ua.es/es/documentos/recursos-electronicos/manuales/rediris.pdf) para usar el servicio.

#### **El Buscador de bases de datos**

La BUA te ofrece un punto de acceso único a todas las bases de datos que permite seleccionar la base de datos deseada en el listado alfabético, buscar por título o por materia, o seleccionar directamente la plataforma que nos interese: **Ebscohost**, **Proquest**, **OvidSP** o **Web of Science.** Estas plataformas engloban muchas de las bases de datos multidisciplinares y especializadas que contrata la Biblioteca de la Universidad.

 **En el buscador se integran bases de datos de carácter gratuito y bases de datos de pago. Algunas de estas bases de datos se pueden consultar en internet, otras a través de la red local de la Universidad (Servidor UA) y otras en una biblioteca de centro concreta (están en formato DVD o CD-Rom).**

El [Buscador de bases de datos](https://cvnet.cpd.ua.es/bdsibyd/index.aspx) te proporcionará el enlace al recurso y te informará de su cobertura temática y temporal y de si es de acceso simultáneo ilimitado o con un número de usuarios restringido.

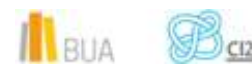

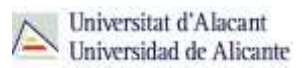

EJEMPLO. A continuación te vamos a mostrar cómo acceder al Buscador de bases [de datos,](https://cvnet.cpd.ua.es/bdsibyd/index.aspx) y en él buscaremos como ejemplo [Applied Social Sciences Index and](http://goo.gl/T9QS7w)  [Abstracts,](http://goo.gl/T9QS7w) una de las bases de datos especializadas de Sociología.

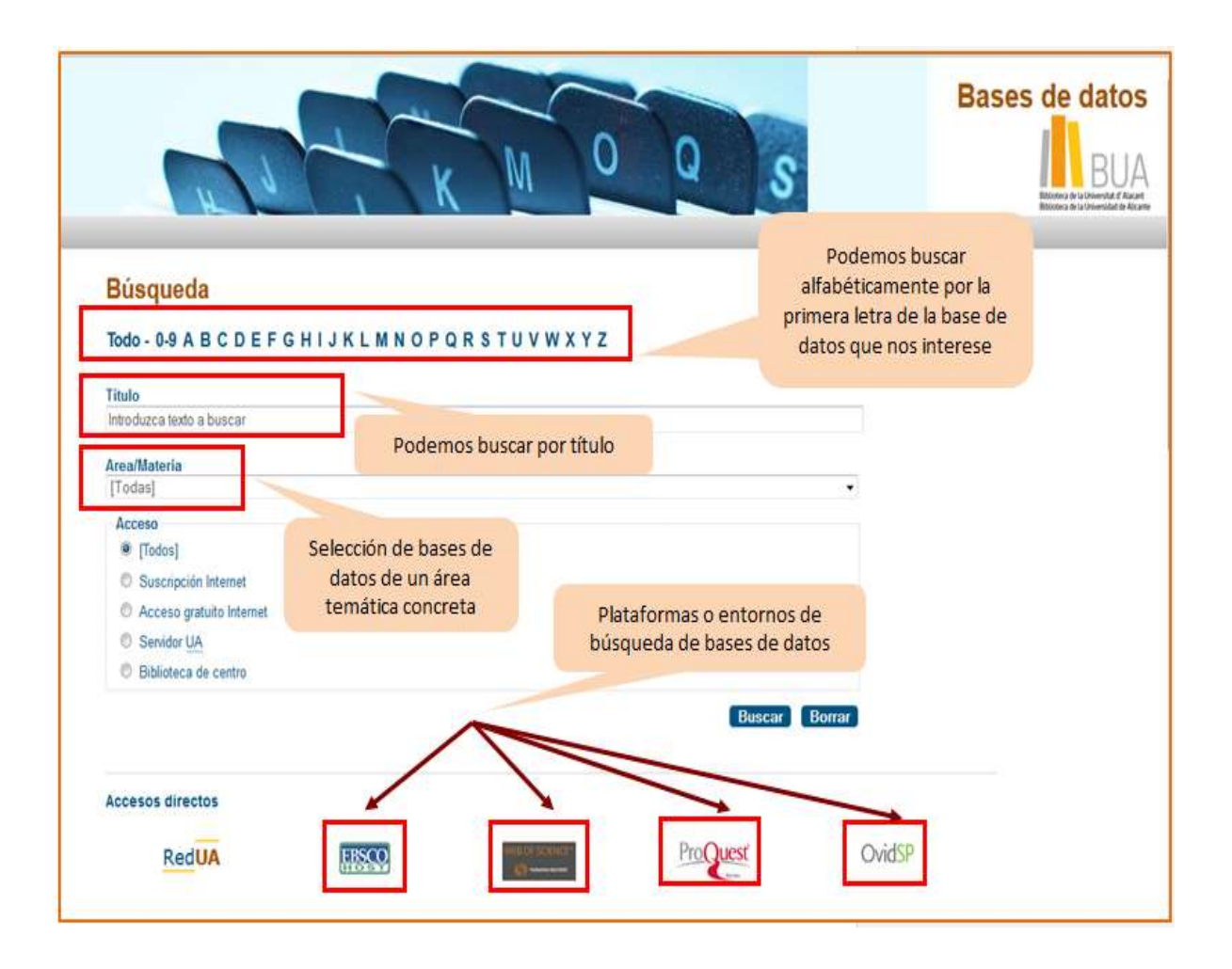

Busquemos nuestra base de datos:

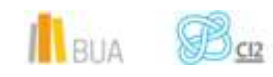

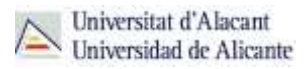

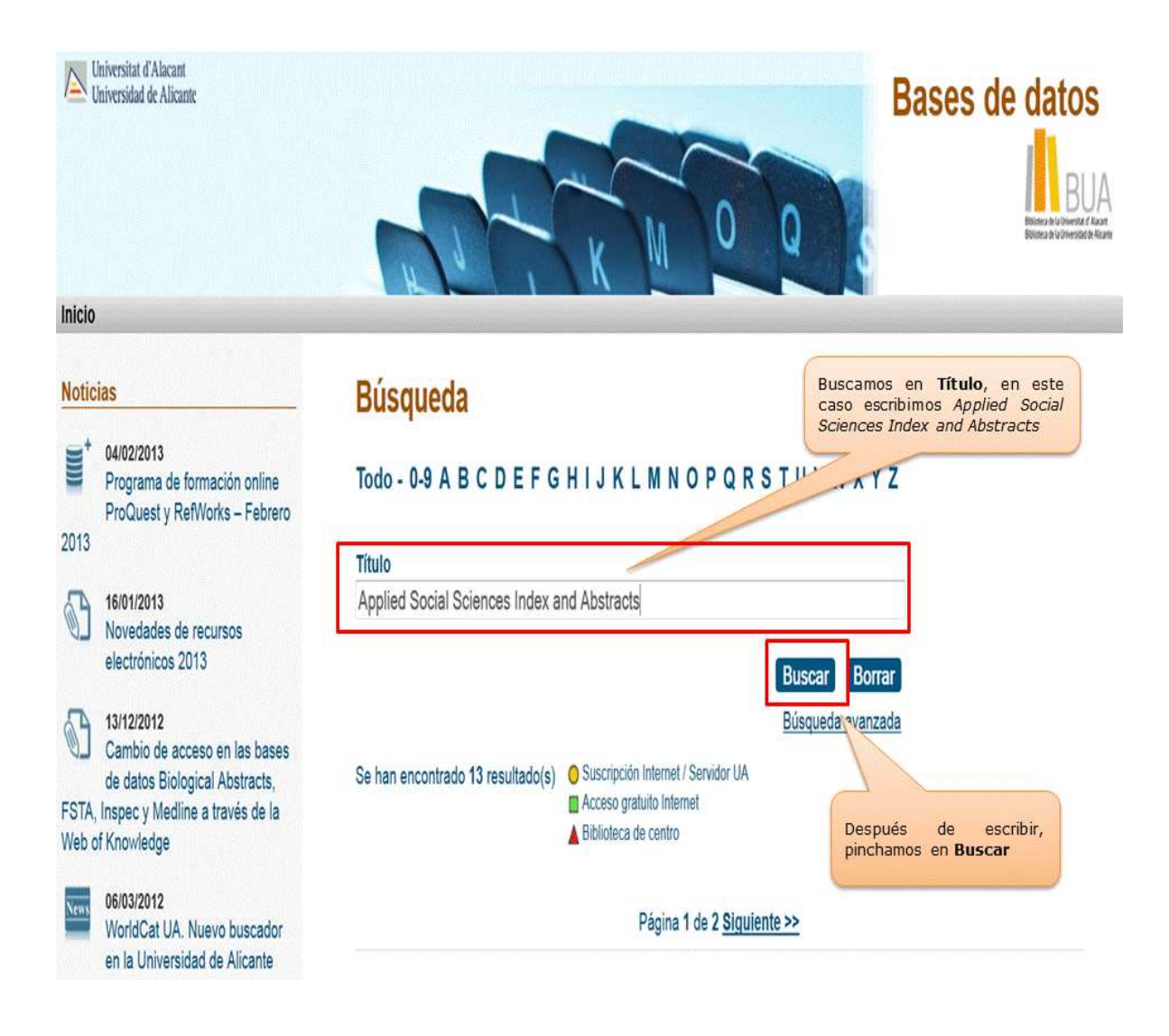

Una vez encontrada, vemos su descripción y el enlace a la misma.

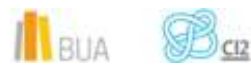

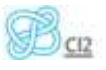

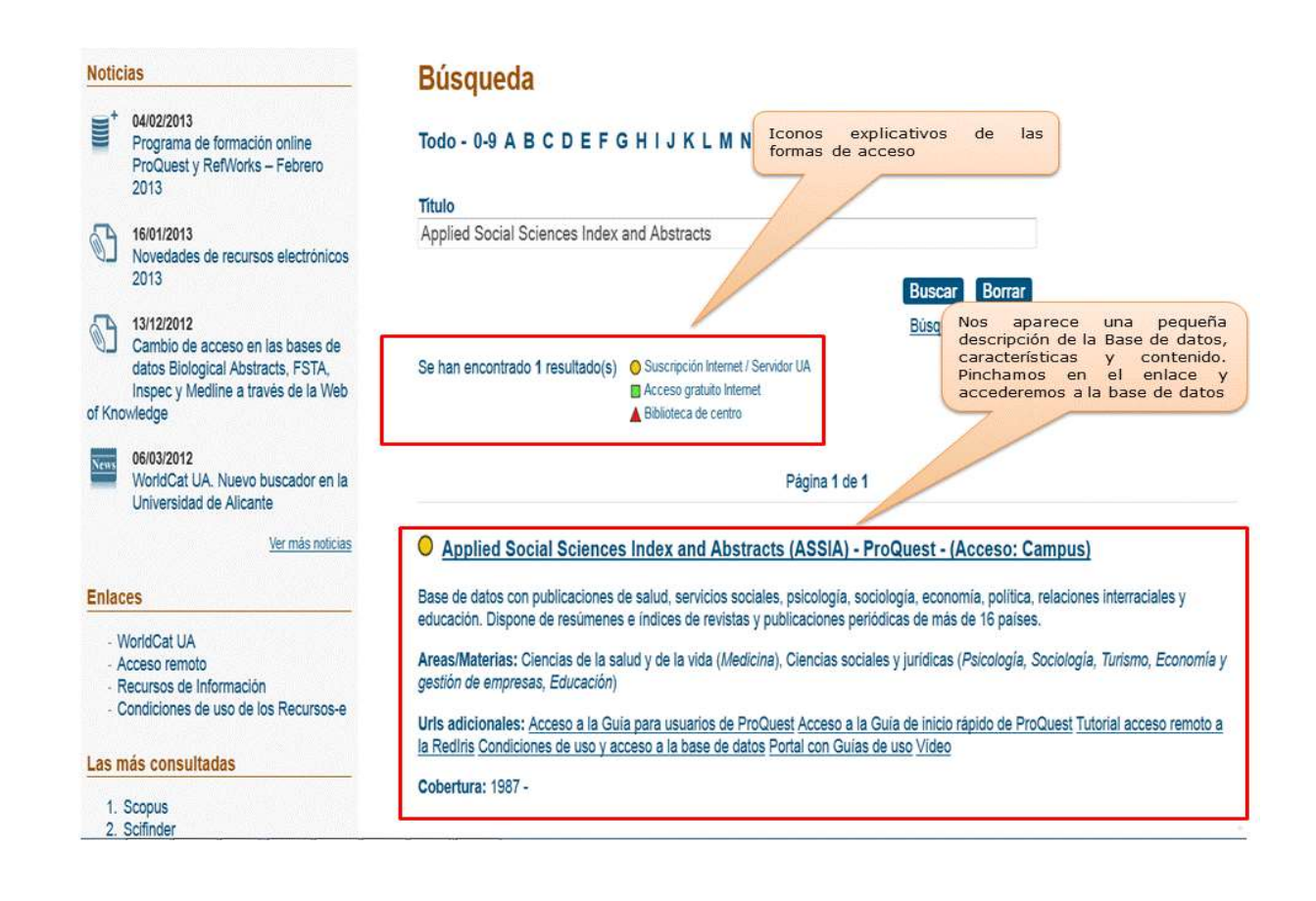

# **Las bases de datos en tu especialidad**

## **Las Bases de datos en Sociología**

Para investigar en el área de Sociología, te serán útiles las siguientes bases de datos:

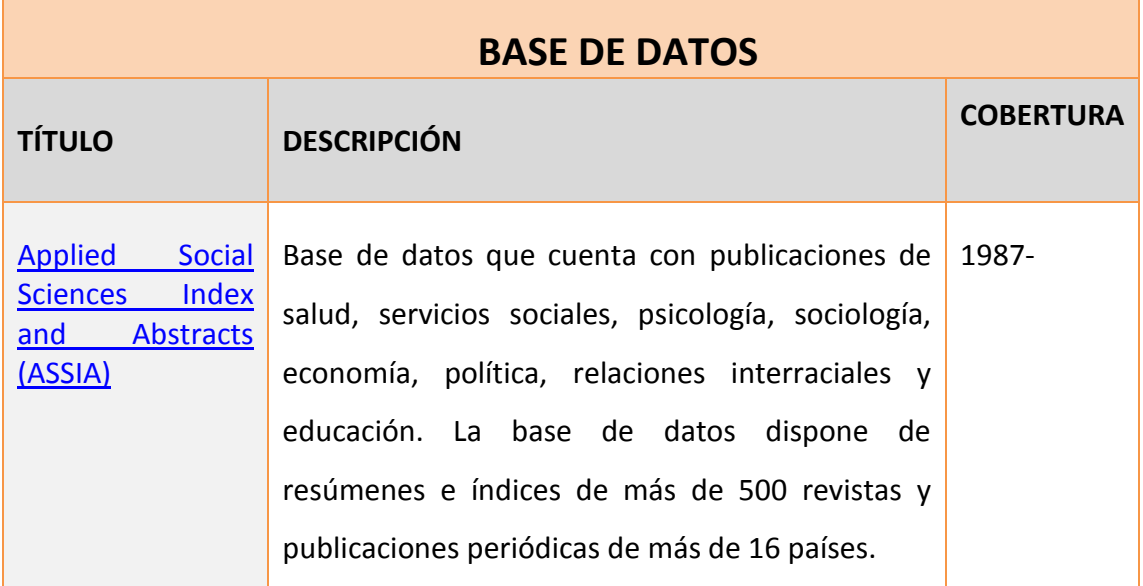

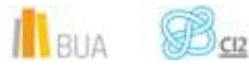

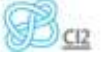

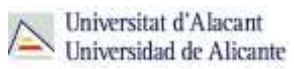

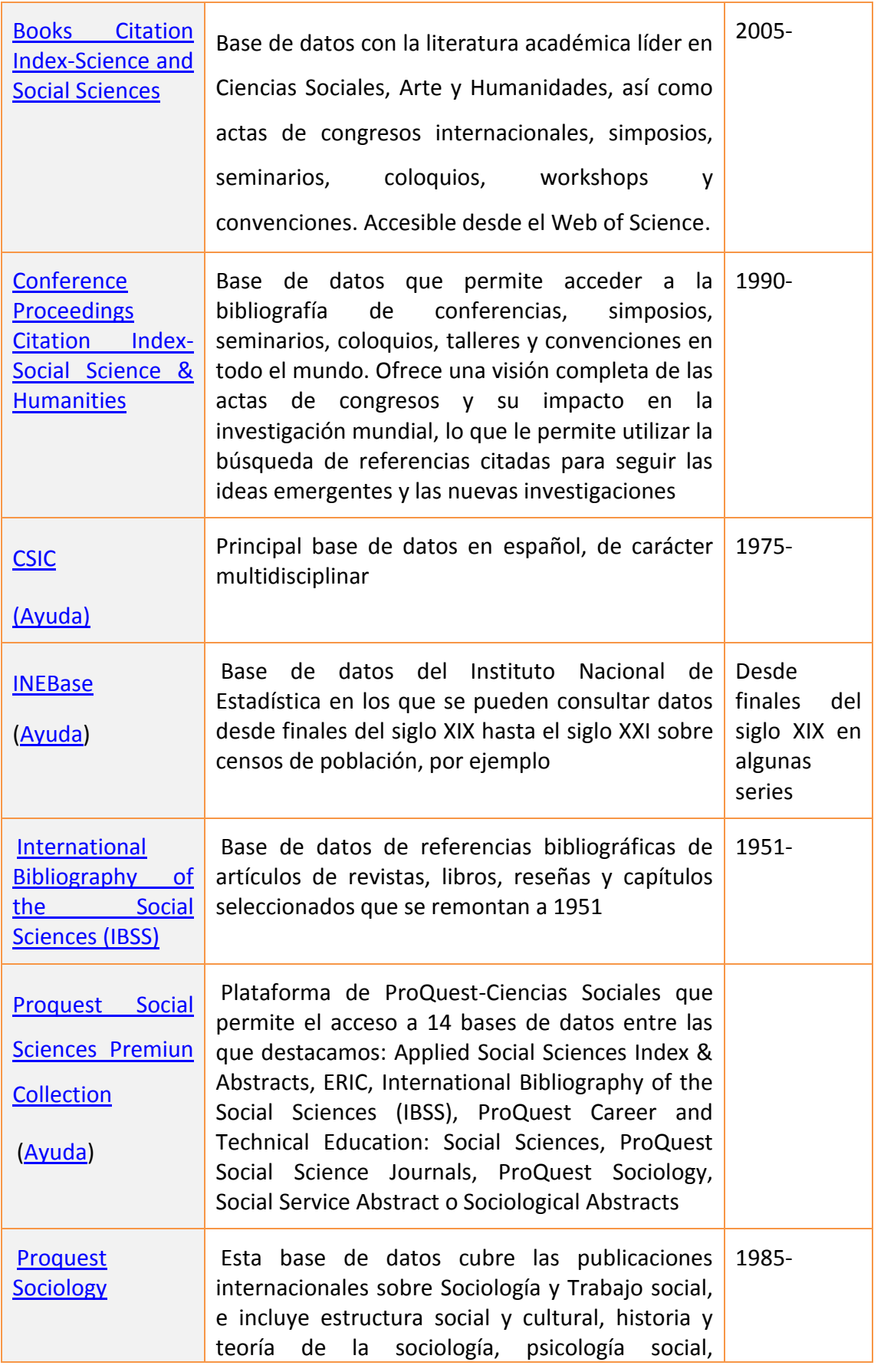

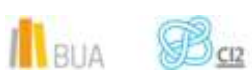

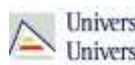

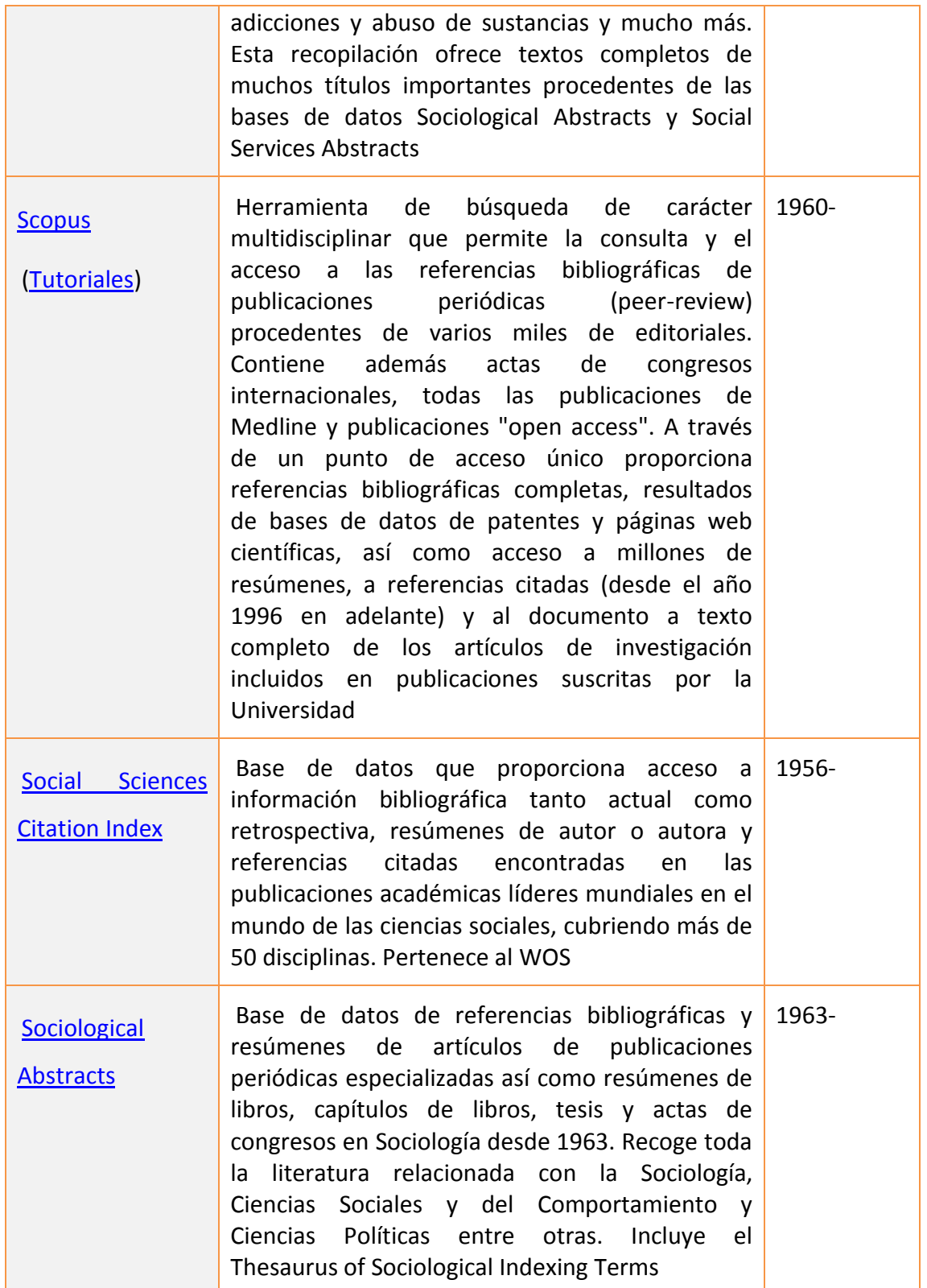

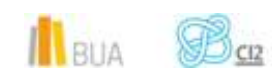

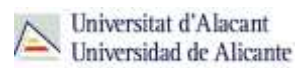

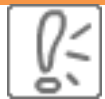

 **Todas estas bases de datos y otras más, son accesibles desde la página principal de la Biblioteca, desplegando el epígrafe Encuentra Información, eligiendo el apartado [Recursos-E](https://biblioteca.ua.es/es/encuentra-informacion/recursos-e/recursos-e-libros-electronicos-revistas-electronicas-bases-de-datos-dialnet.html) y haciendo clic en [Bases de datos.](https://cvnet.cpd.ua.es/bdsibyd/index.aspx) Recuerda que, además, tienes un acceso directo al buscador de bases de datos desde la página de inicio de la BUA**

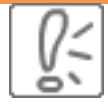

 **¡Acude a tu biblioteca dónde te orientarán sobre los recursos disponibles y el modo de consultarlos!**

## **Para finalizar**

Las bases de datos, por su estructura interna, funcionalidades y su gran variedad tipológica, son unas herramientas eficaces y precisas para dar respuesta a tus necesidades de información, muy especialmente para la científica y especializada.

En el área de Sociología, la BUA te ofrece acceso a bases de datos como [Applied Social](http://goo.gl/T9QS7w)  [Sciences Index and Abstracts,](http://goo.gl/T9QS7w) [Sociological Abstracts,](http://goo.gl/IzBJue) [Proquest Sociology](http://goo.gl/3j6Wac) o el [CSIC.](http://cvnet.cpd.ua.es/bdsibyd/Busqueda.aspx?titulo=CSIC&materia=&acceso=)

Recuerda que para acceder a las bases de datos de pago desde fuera de la universidad deberás utilizar RedUA o RedIris.

# **Bibliografía**

- CORDÓN GARCÍA, José Antonio [et al.]. *Las nuevas fuentes de información: información y búsqueda documental en el contexto de la web 2.0*. Madrid: Pirámide, 2010.
- GALLEGO LORENZO, Josefa y JUNCÀ CAMPDEPADRÓS, Manuela. *Fuentes de información*. Barcelona: UOC, 2009.
- RAVENTÓS MORET, Jaume [et al.]. *Bases de dades.* Barcelona: UOC, 2010. (Material docent de la UOC).
- RODRÍGUEZ YUNTA, Luis. "Bases de datos documentales: estructura y uso". En: MALDONADO, Ángeles (coord.). *La información especializada en Internet*. Madrid: CINDOC, 2001.
- RODRÍGUEZ YUNTA, Luis. "Evaluación e indicadores de calidad en bases de datos". Revista española de documentación científica. Vol. 21, n. 1 (1998), pág. 9-23.
- ROVIRA FONTANALS, Cristòfol. "La documentació dins de la societat de la informació". En: ABADAL, Ernest [et al.]. La documentació a l'era de la informació. Barcelona: UOC, 1998.

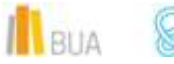

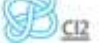